## How to put subtitles

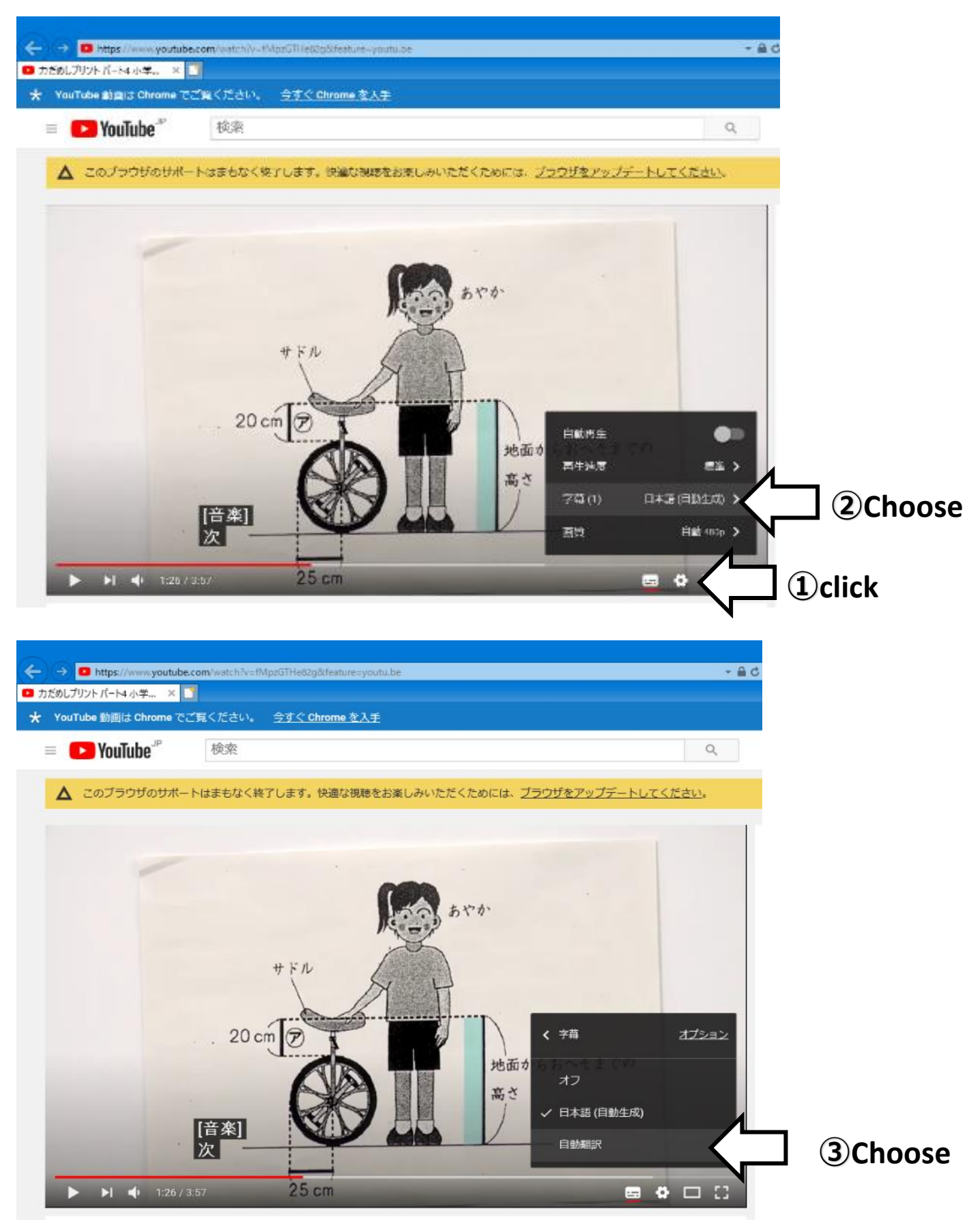

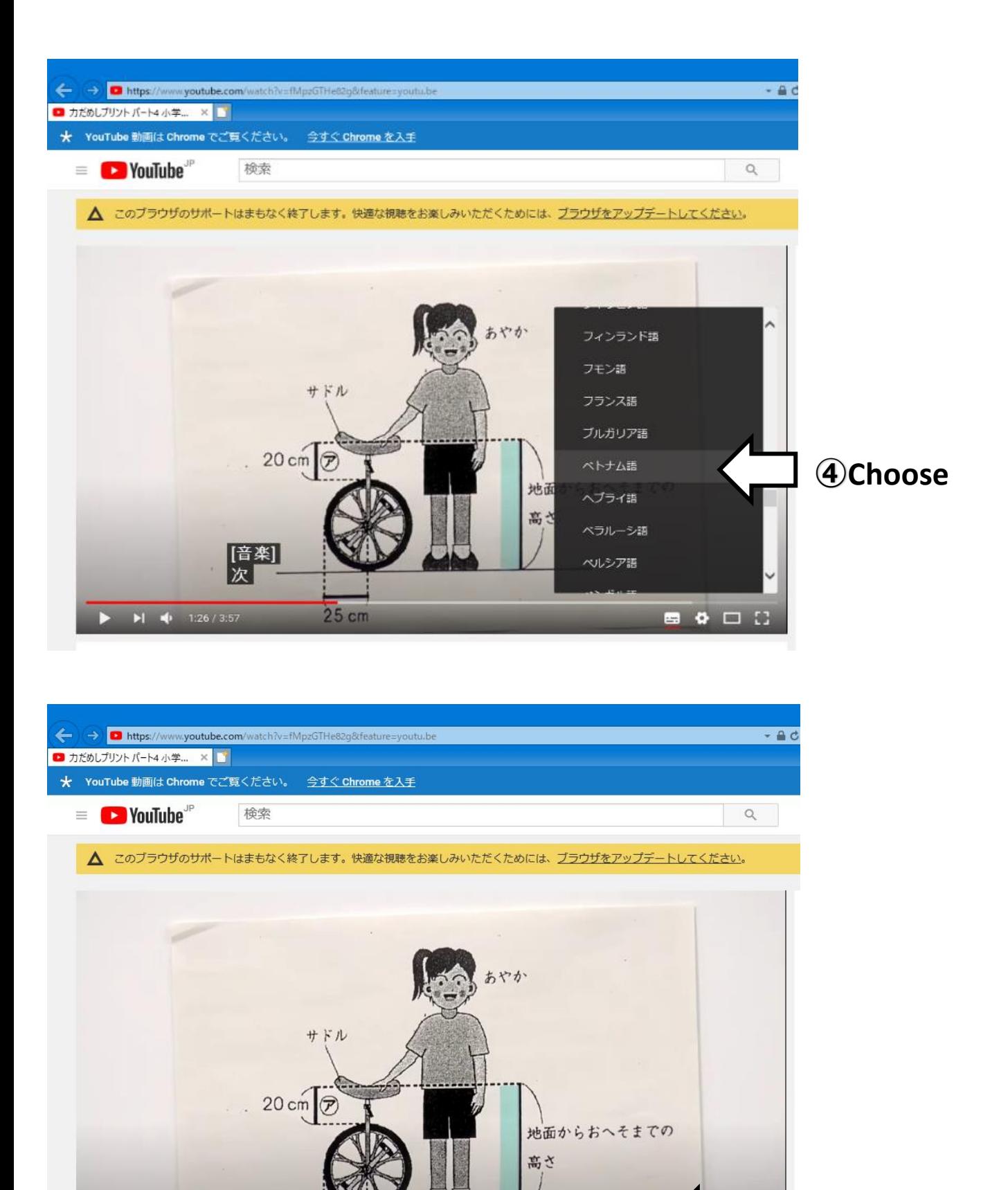

Ark Dragonfly từ phụ tiếp theo đến chiều dài lốp [Âm nhạc]

 $25 \text{ cm}$ 

 $\blacktriangleright$  1:26 / 3:57

**I get letters**

 $\Box$ 

 $\Box$  $\bullet$